# **ESCUELA SUPERIOR POLITÉCNICA DEL LITORAL**

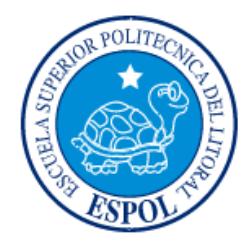

## **Facultad de Ingeniería en Electricidad y Computación**

"IMPLEMENTACIÓN DE UN ERP EN LA INDUSTRIA DEL SECTOR TEXTIL ECUATORIANO"

## **EXAMEN DE GRADO (COMPLEXIVO)**

Previa a la obtención del GRADO de:

# **LICENCIADO EN SISTEMAS DE INFORMACIÓN**

## FRANKLIN EDUARDO QUIÑÓNEZ OREJUELA

GUAYAQUIL – ECUADOR

AÑO: 2015

### <span id="page-1-0"></span>**AGRADECIMIENTO**

Mismás sinceros agradecimientos a mi familia por el tiempo de apoyo empleado en ayudarme a conseguir este mérito.

### <span id="page-2-0"></span>**DEDICATORIA**

El presente proyecto lo dedico a mis padres.

## <span id="page-3-0"></span>**TRIBUNAL DE SUSTENTACIÓN**

 $\ddot{\phantom{a}}$ . . . . . . . . . . . .

Msig. Soldiamar Matamoros Msig. Ronny Santana

**Nombre del Profesor Nombre del Profesor**

. . . . . . . . . . . .

## **DECLARACIÓN EXPRESA**

<span id="page-4-0"></span>"La responsabilidad por los hechos, ideas y doctrinas expuestas en este Informe me corresponde exclusivamente; y, el patrimonio intelectual de la misma, a la ESCUELA SUPERIOR POLITÉCNICA DEL LITORAL"

(Reglamento de Graduación de la ESPOL).

Franklin Quiñónez Orejuela.

#### **RESUMEN**

<span id="page-5-0"></span>Debido a la creciente demanda del mercado por los productos de las industrias del sector textil y cuyas ventas han derivado en el manejo de grandes volúmenes de datos, dichas industrias se han visto en la necesidad de mejorar sus procesos de tecnologías de información; entre las mejoras se encuentra el enfoque de la implementación de sistemas ERP (Planificación de Recursos Empresariales) con el propósito de otorgar apoyo a los clientes del negocio, obtener tiempos rápidos de respuesta a los problemas, así como una eficiente gestión de la información que permita la oportuna toma de decisiones y disminución de los costos totales de operación.

La implementación de este sistema de información permitirá la integración de los diversos procesos de inventario, venta, distribución, compra, facturación, contabilidad y tesorería en una base de datos centralizada así como el intercambio de información con los sistemas externos que se encargan del manejo de la logística y distribución.

Para poder llegar a cumplir con el requerimiento del cliente se debieron aplicar técnicas, metodologías de planificación y control de proyectos, como por ejemplo: Plan de gestión del alcance, plan de gestión del tiempo, plan de gestión del costo, plan de gestión de la calidad, plan de gestión de los recursos humanos, entre otros.

# ÍNDICE GENERAL

<span id="page-6-0"></span>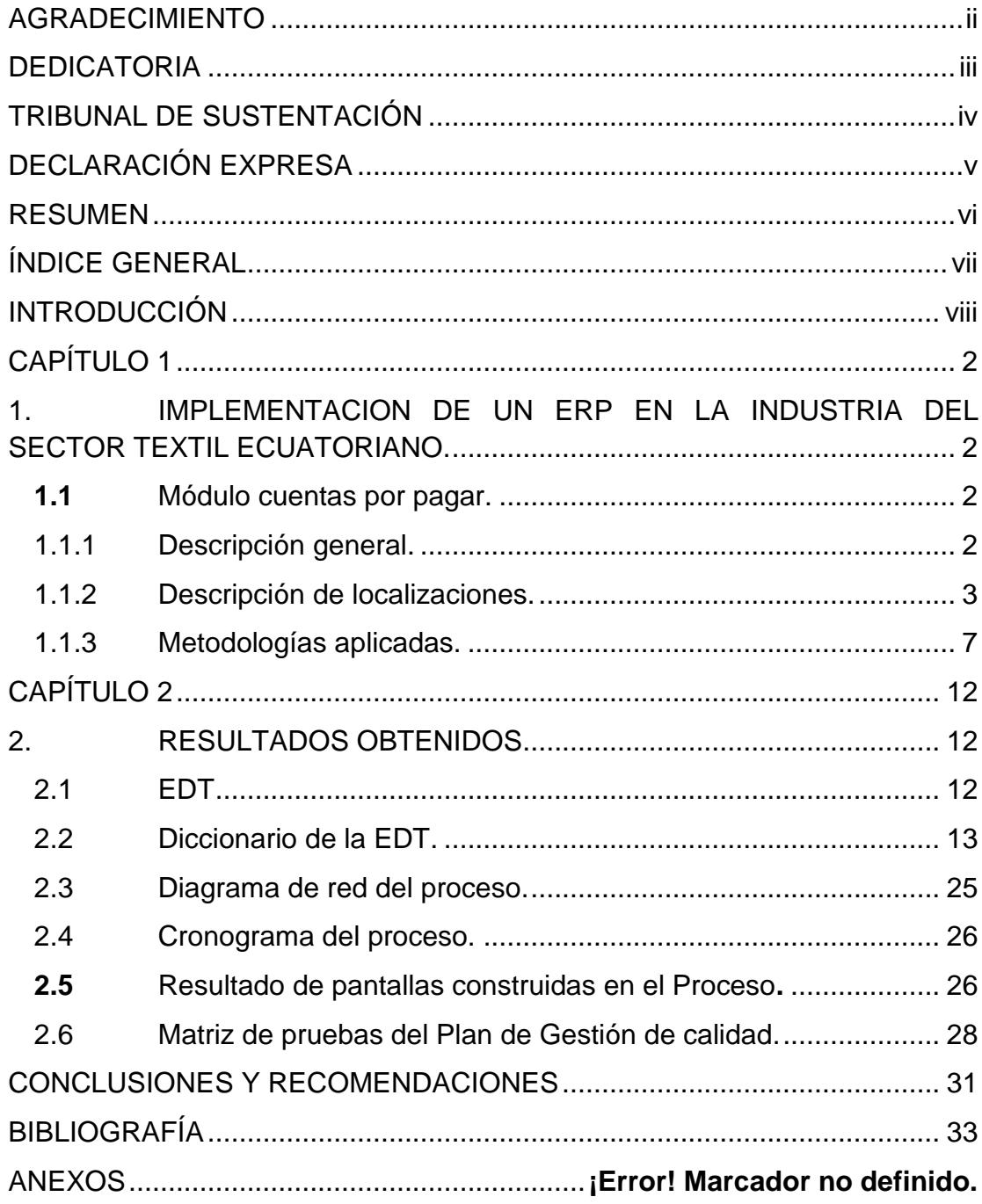

#### **INTRODUCCIÓN**

<span id="page-7-0"></span>El presente trabajo describirá las actividades realizadas en cuanto a la planificación y control que se llevaron a cabo para liderar técnicamente el proyecto de implementación del ERP Oracle Peoplesoft en la industria del sector textil ecuatoriano, tomando como referencia los módulos de compras y cuentas a pagar; dichas actividades están basadas en la definición del plan de gestión del proyecto en donde se describe la línea base del alcance, la estructura detallada de trabajo por módulos y el correspondiente cronograma.

Adicionalmente para el control efectivo del proyecto se llevaron a cabo actividades de elaboración del diagrama de red por actividades de desarrollo con el fin de verificar la ruta crítica, y poder determinar el perfil de los recursos a asignar en conjunto con el respectivo plan de gestión de los recursos humanos. De igual manera se elaboró el correspondiente plan de gestión de la calidad del proyecto permitiendo así realizar los procesos de aseguramiento y control de la calidad.

### **CAPÍTULO 1**

# <span id="page-8-1"></span><span id="page-8-0"></span>**1. IMPLEMENTACION DE UN ERP EN LA INDUSTRIA DEL SECTOR TEXTIL ECUATORIANO.**

El sistema de información ERP Oracle Peoplesoft elegido por la empresa del sector textil ecuatoriano cuenta con varios módulos integrados los cuales son compras, ventas, cuentas por cobrar, cuentas por pagar, tesorería y contabilidad.

Para objeto de estudio del presente documento se han tomado como ejemplo los desarrollos que se realizaron para ajustar el sistema en los módulos de cuentas por pagar y cobrar, a los requerimientos en cuanto a impuestos que la legislación ecuatoriana exige; describiendo las metodologías adoptadas para la planificación y control de estas secciones del proyecto.

- <span id="page-8-2"></span>**1.1** Módulo cuentas por pagar.
- <span id="page-8-3"></span>1.1.1 Descripción general.

El módulo de cuentas por pagar, se enfoca en el manejo de información referente a comprobantes de pago para proveedores de la empresa, permitiendo una gestión de caja efectiva y eficiente, ofreciendo además la integración y flexibilidad necesarias con otros módulos del sistema para optimizar el proceso de las cuentas pendientes de pago.

Las características principales del módulo son:

- Creación de comprobantes de compras y pagos mediante procesos manuales y automáticos.
- Establecimiento de impuestos y requisitos de retenciones específicos de Ecuador.
- Paridad de comprobantes de compras con pedidos y notas de recepción.
- Contabilización de comprobantes de compras y pagos.
- Mantenimiento de comprobantes de compras a lo largo de su ciclo.
- Creación de efectos comerciales, pagos de comprobante de compras únicos, pagos por anticipado.
- Análisis de información de cuentas a pagar mediante consultas en línea y generación de informes.

#### <span id="page-9-0"></span>1.1.2 Descripción de localizaciones.

La legislación ecuatoriana obliga a las empresas a llevar un control de los documentos generados para pagos a proveedores a través de secuencias numéricas llamadas números de autorización. A estos números de autorización se los puede catalogar según su naturaleza en "pre-impresos" cuándo provienen de un documento generado a través de una imprenta autorizada para dicha emisión y "electrónicos" cuando es a través de un proceso automático que envía la información del comprobante hacia el ente de control (Servicios de rentas internas) y el mismo se encarga de generar una secuencia única por documentos la cual será devuelta en línea. A continuación se describen las

características que contendrán los desarrollos de localizaciones para el manejo de documentos pre-impresos a nivel de cabecera:

- Número Identificador.
- Unidad de Negocio seleccionada.
- Fecha Inicial, esta será la fecha en la que la combinatoria empezara a tener validez para la creación de los documentos. Campo obligatorio a ingresar.
- Fecha de Validez de la Factura, esta será la fecha de vencimiento de la combinatoria, campo obligatorio a ingresar (esta fecha va después de fecha inicial).
- Numero de Resolución dado por el SRI es un campo no obligatorio.
- Autorización del SRI, se deberá ingresar el número de autorización dado por el SRI. Este campo debe ser obligatorio y debe cumplir con 10 caracteres.
- Debe existir un campo que diga Activo o Inactivo. Debe mostrar solos los Activos por default. Al dar clic en Ver Todo debe mostrar el historial.
- El campo autorización, es solo para búsqueda no para añadir.

Características que contendrán los desarrollos de localizaciones para el manejo de documentos pre-impresos a nivel de detalle:

- Debe existir un campo que diga Activo o Inactivo. Debe mostrar solo los Activos por default. Al dar clic en Ver Todo debe mostrar el historial.
- El campo autorización es solo para búsqueda no para añadir.
- Punto de Venta, es un campo obligatorio.
- Punto de Establecimiento se cargara dependiendo del punto de venta. Campo obligatorio. Punto de Emisión, se carga todas las cajas o puntos de emisión atada al punto de venta seleccionada, este campo es obligatorio y deberá ser ingresado.
- En el campo denominado Desde, se deberá ingresar el número de secuencia con el que empezara la combinatoria por ejemplo 00000001.
- En el campo denominado hasta, se deberá ingresar el número de secuencia con el que finalizara la combinatoria por ejemplo 999999999.
- Tipo de Documento (Factura, Nota de débito, Nota de Crédito, Retención).
- Ultima secuencia aparecerá a manera de consulta solo se podrá visualizar la última secuencia utilizada en esta combinatoria por default empezara en 00000001.
- NO se podrá ingresar con el mismo número de autorización del SRI el mismo punto de venta y emisión.
- Deberán manejar diferente fecha Inicial.
- Autorización: campo numérico, 10 caracteres.
- Fecha inicio no puede ser mayor a fecha final.
- Todos los campos son obligatorios.
- Las secuencias son campos numéricos.
- No pueden existir 2 autorizaciones con el mismo número.
- Considerar que existen varias autorizaciones vigentes y activas a la vez.
- Se permitirá realizar búsquedas de documentos por número de autorización.
- Ultima secuencia aparecerá a manera de consulta solo se podrá visualizar la última secuencia utilizada en esta combinatoria por default empezara en 00000001.

Características que contendrán los desarrollos de localizaciones para el manejo de documentos electrónicos a nivel de cabecera:

- Identificador de documento seleccionado.
- Unidad de Negocio seleccionado.
- Fecha Aprobación saldrá por default la fecha del día.

Características que contendrán los desarrollos de localizaciones para el manejo de documentos electrónicos a nivel de detalle:

> Punto de Establecimiento se cargara dependiendo del punto de venta. Campo obligatorio. (ESTE CAMPO SE DEBE BLOQUEAR UNA VEZ GUARDADO).

- Punto de Emisión, se carga todas las cajas o puntos de emisión atada al punto de venta seleccionada, este campo es obligatorio y deberá ser ingresado. (ESTE CAMPO SE DEBE BLOQUEAR UNA VEZ GUARDADO).
- Desde aquí, se deberá generar automáticamente el número de secuencia con el que empezara la combinatoria por ejemplo desde la 00000001. Última secuencia aparecerá a manera de consulta solo se podrá visualizar la última secuencia utilizada en esta combinatoria por default empezara en 00000001. .(ESTE CAMPO siempre DEBE QUEDAR ABIERTO a pesar de que se guarde).
- <span id="page-13-0"></span>1.1.3 Metodologías aplicadas.

Las metodologías aplicadas para el plan y control de proyecto están basadas en el plan de gestión de proyectos descritos por el PMI (Instituto de Gestión de Proyectos por sus siglas en inglés), es decir en la correcta definición de la línea base del alcance la cual estará contenida por el enunciado del alcance, EDT (Esquema Detallado del Trabajo), diccionario de la EDT, diagrama de red y cronograma adicionalmente se contará con un plan de gestión de la calidad que permitirá el aseguramiento y control de la misma, la utilidad las herramientas indicadas se describen a continuación:

- Enunciado del alcance, El proceso Definir el Alcance se preocupa principalmente de lo que está y no está incluido en el proyecto y sus entregables. Este proceso usa el plan de gestión del alcance del proyecto, la documentación de los requisitos creada en el proceso Recopilar los Requisitos, el acta de constitución del proyecto, y cualquier información adicional acerca de los riesgos, supuestos y restricciones del proyecto para definir el alcance del proyecto y del producto [2].
- EDT (Esquema Detallado del Trabajo) o descripción detallada del trabajo a realizar, como su nombre lo indica es un diagrama que nos permitirá identificar los paquetes de trabajo y sus respectivos sub-niveles, esto con el fin de poder descomponer las actividades a su mínima expresión y poder así validar con exactitud los entregables.

Una EDT permite desglosar un proyecto aparentemente abrumador en piezas que se pueden planificar, organizar, administrar y controlar. La creación de una EDT es un esfuerzo para descomponer los entregables en piezas más pequeñas llamadas paquetes de trabajo. La descomposición puede realizarse utilizando un enfoque descendente (comenzando con las piezas de alto nivel del proyecto), un enfoque ascendente (comenzando en el nivel de los paquetes de trabajo), o bien, siguiendo las pautas o plantillas de la organización y la industria.

Los niveles en la EDT frecuentemente se enumeran para facilitar posteriormente su localización. Cuando la EDT se finaliza, se asignan números de identificación para ayudar a distinguir en dónde se ubica un paquete de trabajo.

 Diccionario de la EDT, describe al detalle el trabajo a realizar en cada uno de los paquetes de trabajo de la EDT, adicionalmente describe también los supuestos, restricciones, mitigaciones, tiempos, roles y asignaciones [1].

Un director o líder de proyectos puede utilizar el diccionario de la EDT para evitar la corrupción del alcance antes de que comience el trabajo en el proyecto, en lugar de ocuparse de la corrupción del alcance durante la realización del trabajo a través del uso de habilidades de gestión y de inspección constante.

El diccionario de la EDT es una salida del proceso Crear una EDT. Este documento se utilizará como parte de un sistema de autorización de trabajo, que informa a los miembros del equipo cuándo comenzará su paquete de trabajo. El diccionario de la EDT describe los hitos del cronograma, Jos criterios de aceptación, las duraciones, las interdependencias y otras informaciones acerca del paquete de trabajo. También se lo utilizará para controlar cuándo se hace cada trabajo, para prevenir la corrupción del alcance y para incrementar la comprensión de los interesados sobre el esfuerzo requerido para cada paquete de trabajo [2]..

- Diagrama de red, técnica que se utiliza por medio de gráficos para unir las actividades según su precedencia, además en base al tiempo de duración de cada actividad permitirá determinar la ruta crítica.
- Cronograma del proyecto, una vez que se ha determinado el EDT, diccionario de la EDT y diagrama de red se puede crear el respectivo cronograma del proyecto, con los tiempos y determinación de los responsables según el perfil de cada una de las actividades del proyecto.

Para determinar los tiempos, los recursos del proyecto que realizarán el trabajo o aquellos más familiarizados con las actividades a realizar deberían ser los que creen los estimados de las actividades. Pudiendo utilizar técnicas como la estimación análoga, la estimación paramétrica, la estimación por tres valores, técnicas de toma de decisiones de grupo (como la técnica Delphi), o el análisis de reserva.

 Plan de gestión de la calidad, el plan de gestión de la calidad estará basado en el aseguramiento de la calidad por medio de los estándares con los cuales deben cumplir los desarrollos durante su elaboración y además el control de la calidad con los respectivos planes de pruebas una vez culminen las actividades de desarrollo.

Los objetivos del proceso Planificar la Gestión de la Calidad son identificar todos los requisitos, estándares y prácticas de la organización o de la industria relevantes para la calidad del proyecto, el producto del proyecto y los esfuerzos de dirección del proyecto, y luego planificar cómo cumplir con tales estándares y requisitos de calidad. El resultado principal de este proceso es el plan de gestión de la calidad.

### **CAPÍTULO 2**

#### <span id="page-18-1"></span><span id="page-18-0"></span>2. RESULTADOS OBTENIDOS

A continuación se describirán los resultados obtenidos durante las actividades de planificación y control del proyecto.

#### <span id="page-18-2"></span>2.1 EDT

Tal como se lo describió en el capítulo anterior la EDT (Esquema detallado de trabajo) es la representación gráfica de los paquetes de trabajo que conformaran las actividades del proyecto a realizar, luego del análisis respectivo tenemos como resultado la siguiente:

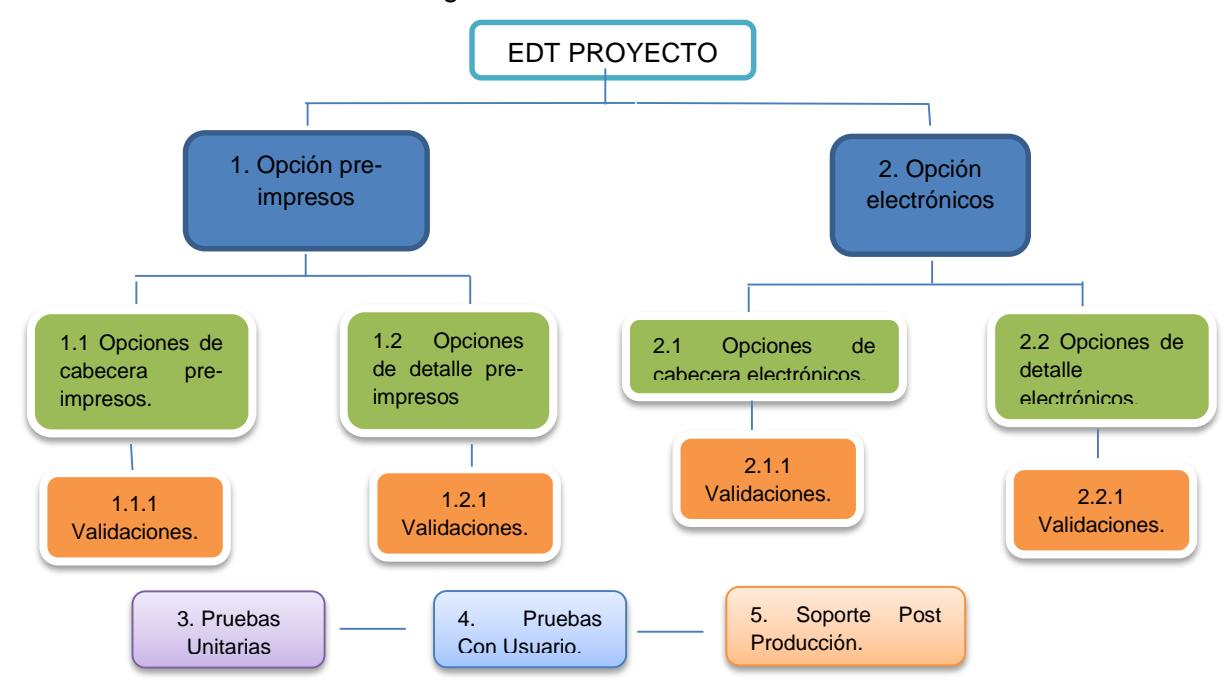

Figura 2.1: Gráfico de la EDT del proyecto.

<span id="page-19-0"></span>2.2 Diccionario de la EDT.

A continuación se describe cada uno de los paquetes de trabajo que conforman

la EDT.

**Nombre/Número del paquete de Fecha de actualización: 02 trabajo: 1.1 Opciones de cabecera de Febrero del 2015 pre-impresos Individuo responsable: Consultor técnico, consultor funcional. Descripción del entregable del paquete de trabajo: Documento de especificación técnico/funcional en donde se describe la lógica del programa y su aplicación y código fuente. Trabajo necesario para producir el entregable: Análisis técnico funcional del programa por parte del equipo, en base a las especificaciones de funcionalidad proporcionadas por el jefe de proyectos del cliente, desarrollo de la opción por parte del consultor técnico. Criterios de aceptación: Validación del contenido de la descripción detallada de la lógica del programa. Restricciones y supuestos: No se harán mejoras al programa fuente o principal, se entiende que el programa está funcionando correctamente. Documentos de origen técnico: Proporcionado por el jefe de proyectos del cliente. Riesgos: Funcionamiento del programa no acorde a lo indicado por el cliente.**

**Recursos Asignados: Consultor técnico, Consultor Funcional.**

**Duración: 2 días**

**Fecha límite de vencimiento: Por definir según fecha de comienzo del proyecto.**

**Interdepencia: N/A**

**Aprobado por: Fecha:**

Tabla 1: Paquete de trabajo Opciones de cabecera pre-impresos

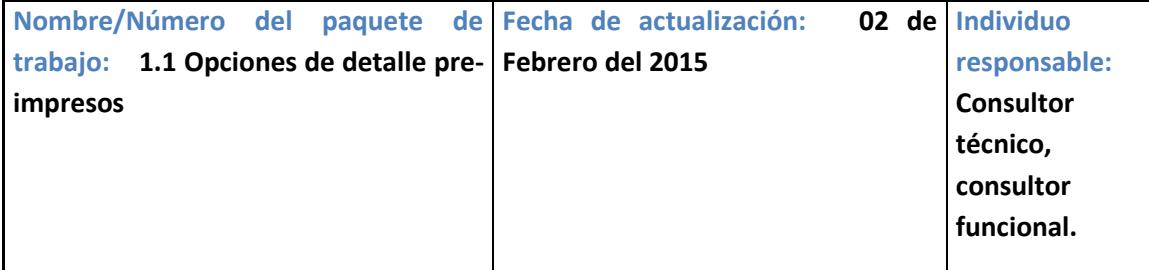

**Descripción del entregable del paquete de trabajo: Documento de especificación técnico/funcional en donde se describe la lógica del programa y su aplicación (No entregado al cliente), desarrollo de la opción por parte del consultor técnico.**

**Trabajo necesario para producir el entregable: Análisis técnico funcional del programa por parte del equipo en base a las especificaciones de funcionalidad proporcionadas por el jefe de proyectos del cliente, desarrollo de la opción por parte del consultor técnico.**

**Criterios de aceptación: Validación del contenido de la descripción detallada de la lógica del programa.**

**Restricciones y supuestos: No se harán mejoras al programa fuente o principal, se entiende que el programa está funcionando correctamente.**

**Documentos de origen técnico: Proporcionado por el jefe de proyectos del cliente.**

**Riesgos: Funcionamiento del programa no acorde a lo indicado por el cliente.**

**Recursos Asignados: Consultor técnico, Consultor Funcional.**

**Duración: 2 días**

**Fecha límite de vencimiento: Por definir según fecha de comienzo del proyecto.**

**Interdepencia: N/A**

**Aprobado por: Fecha:**

Tabla 2: Paquete de trabajo Opciones de detalle pre-impresos

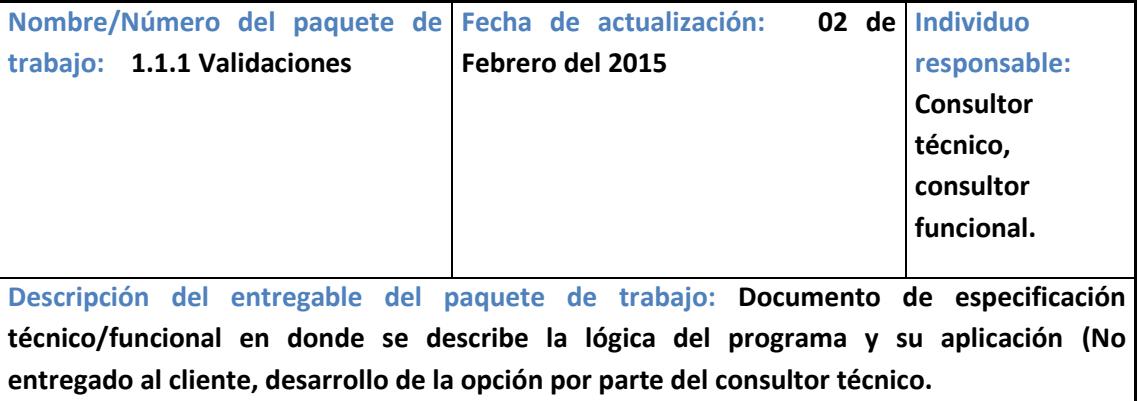

**Trabajo necesario para producir el entregable: Análisis técnico funcional del programa por parte del equipo en base a las especificaciones de funcionalidad proporcionadas por el jefe de proyectos del cliente, desarrollo de la opción por parte del consultor técnico.**

**Criterios de aceptación: Validación del contenido de la descripción detallada de la lógica del programa.**

**Restricciones y supuestos: No se harán mejoras al programa fuente o principal, se entiende que el programa está funcionando correctamente.**

**Documentos de origen técnico: Proporcionado por el jefe de proyectos del cliente.**

**Riesgos: Funcionamiento del programa no acorde a lo indicado por el cliente.**

**Recursos Asignados: Consultor técnico, Consultor Funcional.**

**Duración: 2 días**

**Fecha límite de vencimiento: Por definir según fecha de comienzo del proyecto.**

**Interdepencia: N/A**

**Aprobado por: Fecha:**

Tabla 3: Paquete de trabajo Validaciones

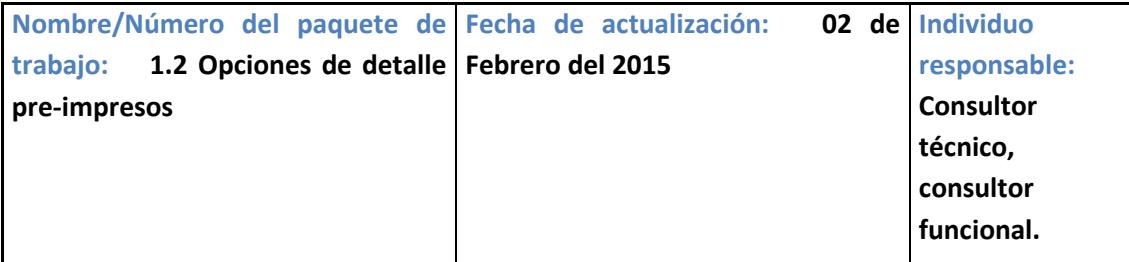

**Descripción del entregable del paquete de trabajo: Documento de especificación técnico/funcional en donde se describe la lógica del programa y su aplicación, desarrollo de la opción por parte del consultor técnico.**

**Trabajo necesario para producir el entregable: Análisis técnico funcional del programa por parte del equipo en base a las especificaciones de funcionalidad proporcionadas por el jefe de proyectos del cliente, desarrollo de la opción por parte del consultor técnico.**

**Criterios de aceptación: Validación del contenido de la descripción detallada de la lógica del programa.**

**Restricciones y supuestos: No se harán mejoras al programa fuente o principal, se entiende que el programa está funcionando correctamente.**

**Documentos de origen técnico: Proporcionado por el jefe de proyectos del cliente.**

**Riesgos: Funcionamiento del programa no acorde a lo indicado por el cliente.**

**Recursos Asignados: Consultor técnico, Consultor Funcional.**

**Duración: 2 días**

**Fecha límite de vencimiento: Por definir según fecha de comienzo del proyecto.**

**Interdepencia: N/A**

**Aprobado por: Fecha:**

Tabla 4: Paquete de trabajo Opciones de detalle pre-impresos.

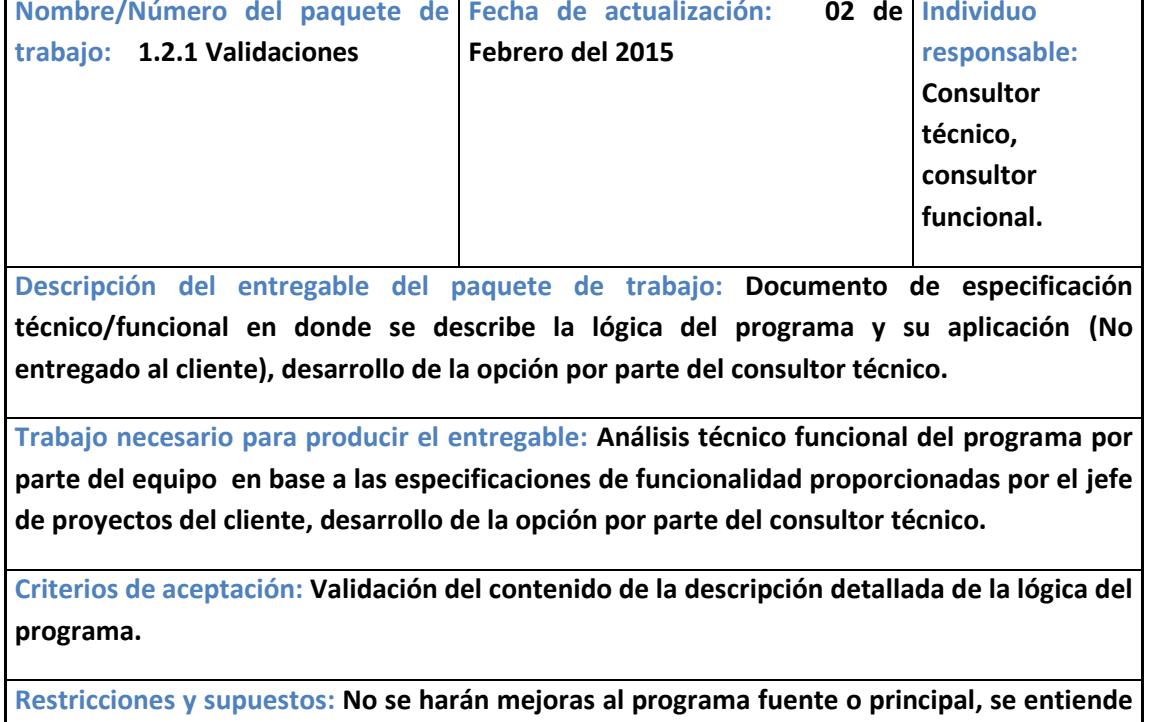

**que el programa está funcionando correctamente.**

**Documentos de origen técnico: Proporcionado por el jefe de proyectos del cliente.**

**Riesgos: Funcionamiento del programa no acorde a lo indicado por el cliente.**

**Recursos Asignados: Consultor técnico, Consultor Funcional.**

**Duración: 2 días**

**Fecha límite de vencimiento: Por definir según fecha de comienzo del proyecto.**

**Interdepencia: N/A**

**Aprobado por: Fecha:**

Tabla 5: Paquete de trabajo Validaciones.

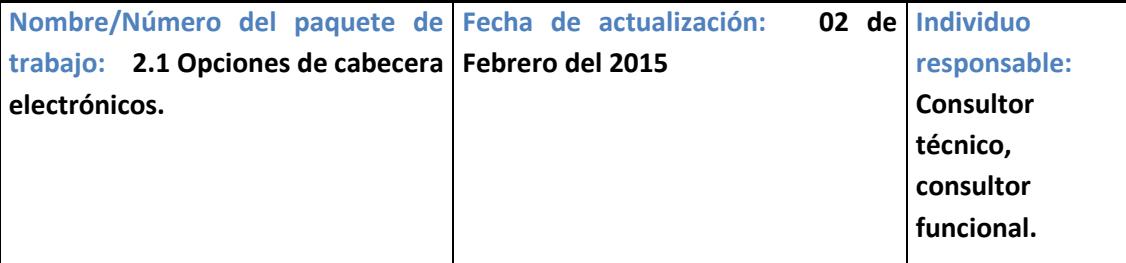

**Descripción del entregable del paquete de trabajo: Documento de especificación técnico/funcional en donde se describe la lógica del programa y su aplicación (No entregado al cliente, desarrollo de la opción por parte del consultor técnico.**

**Trabajo necesario para producir el entregable: Análisis técnico funcional del programa por parte del equipo en base a las especificaciones de funcionalidad proporcionadas por el jefe de proyectos del cliente, desarrollo de la opción por parte del consultor técnico.**

**Criterios de aceptación: Validación del contenido de la descripción detallada de la lógica del programa.**

**Restricciones y supuestos: No se harán mejoras al programa fuente o principal, se entiende que el programa está funcionando correctamente.**

**Documentos de origen técnico: Proporcionado por el jefe de proyectos del cliente.**

**Riesgos: Funcionamiento del programa no acorde a lo indicado por el cliente.**

**Recursos Asignados: Consultor técnico, Consultor Funcional.**

**Duración: 2 días**

**Fecha límite de vencimiento: Por definir según fecha de comienzo del proyecto.**

**Interdepencia: N/A**

**Aprobado por: Fecha:**

Tabla 6: Paquete de trabajo Validaciones

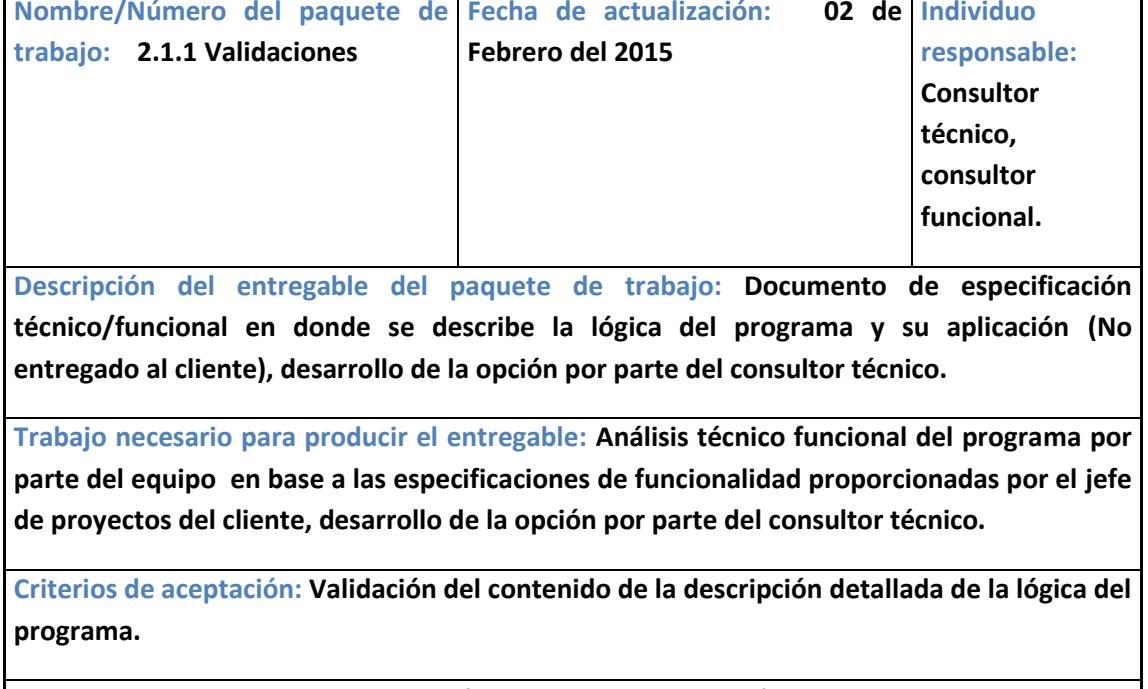

**Restricciones y supuestos: No se harán mejoras al programa fuente o principal, se entiende que el programa está funcionando correctamente.**

**Documentos de origen técnico: Proporcionado por el jefe de proyectos del cliente.**

**Riesgos: Funcionamiento del programa no acorde a lo indicado por el cliente.**

**Recursos Asignados: Consultor técnico, Consultor Funcional.**

**Duración: 2 días**

**Fecha límite de vencimiento: Por definir según fecha de comienzo del proyecto.**

**Interdepencia: N/A**

**Aprobado por: Fecha:**

Tabla 7: Paquete de trabajo Validaciones

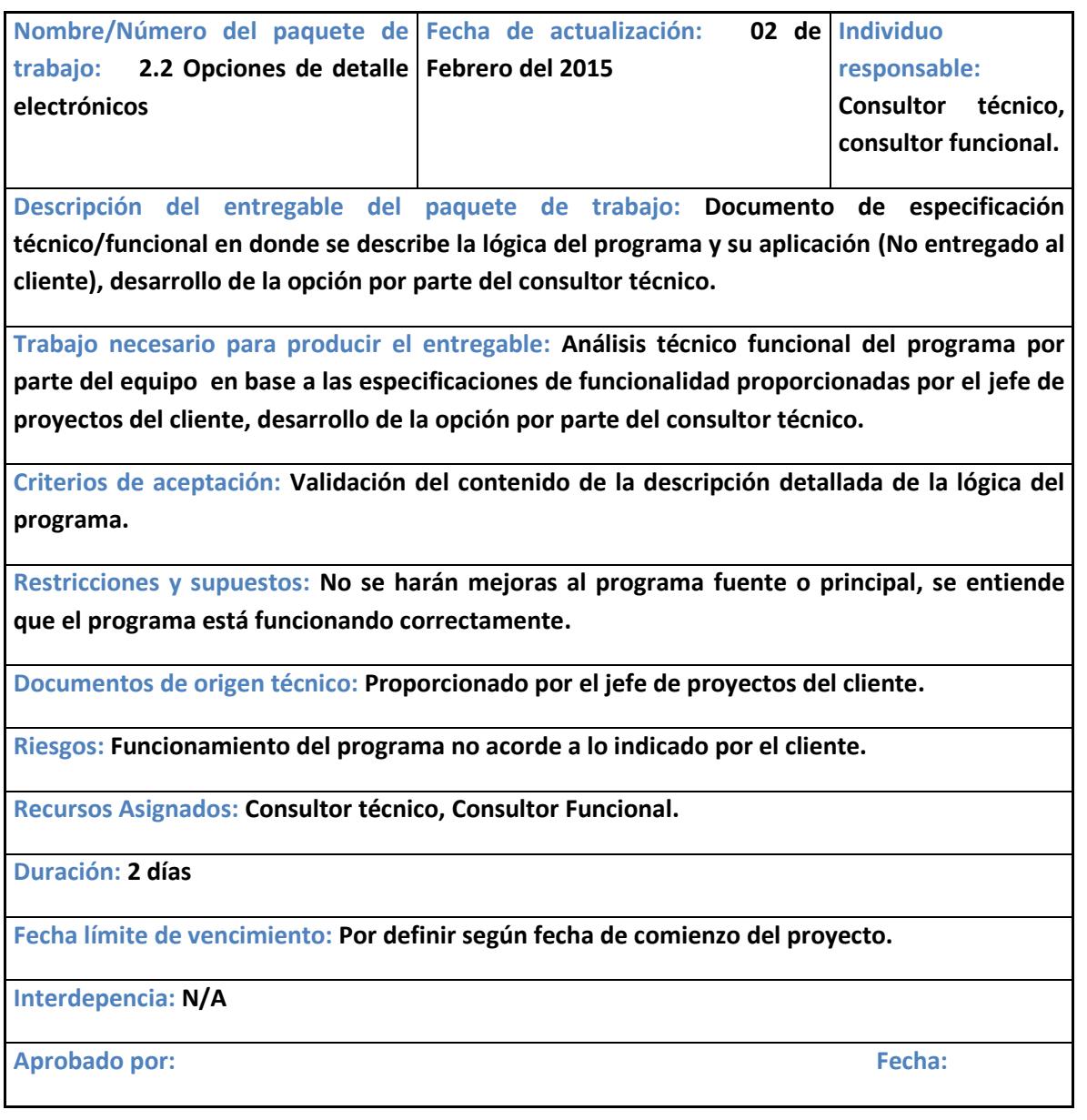

Tabla 8: Paquete Opciones de detalle electrónico.

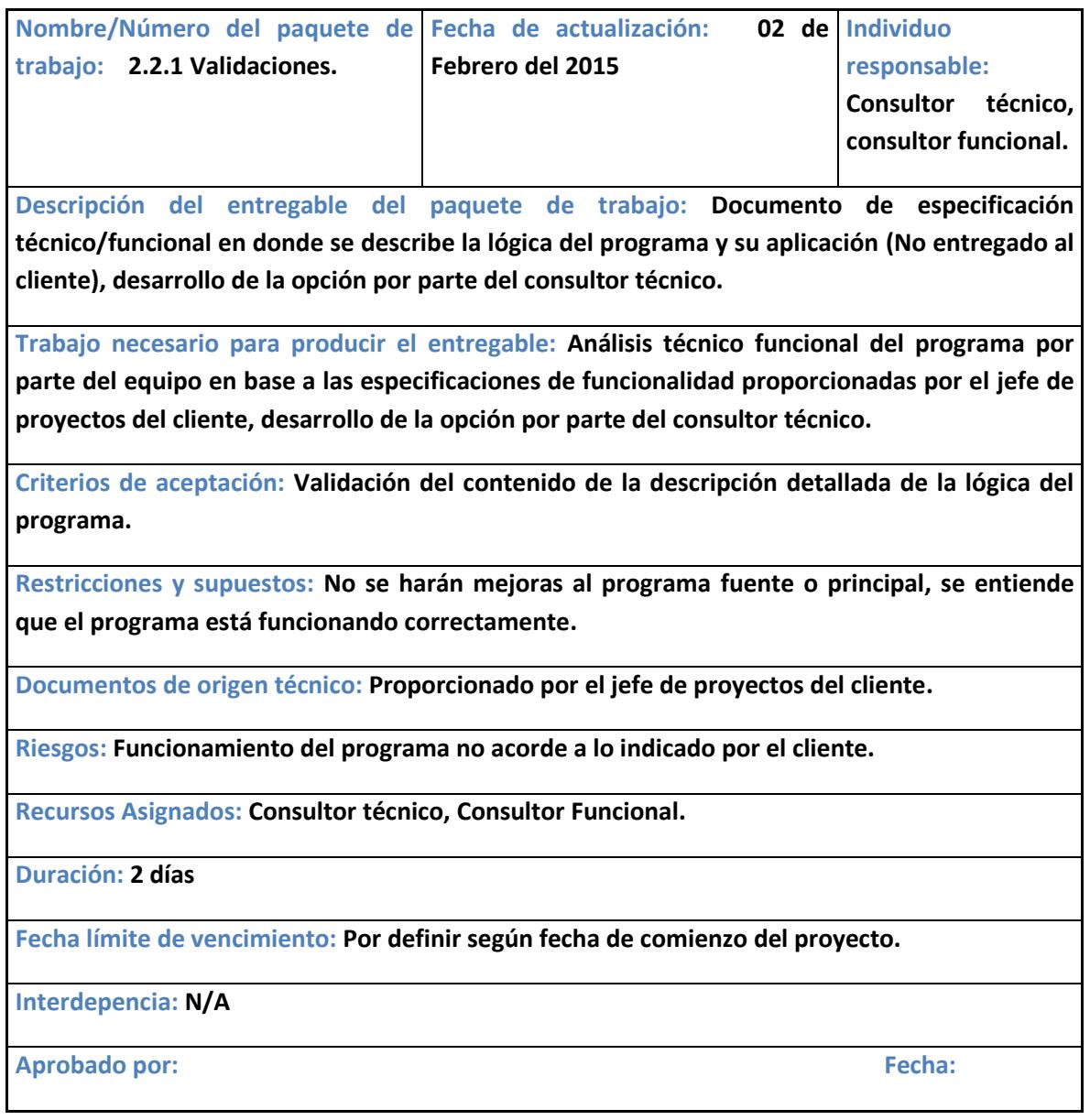

Tabla 9: Paquete de trabajo Validaciones.

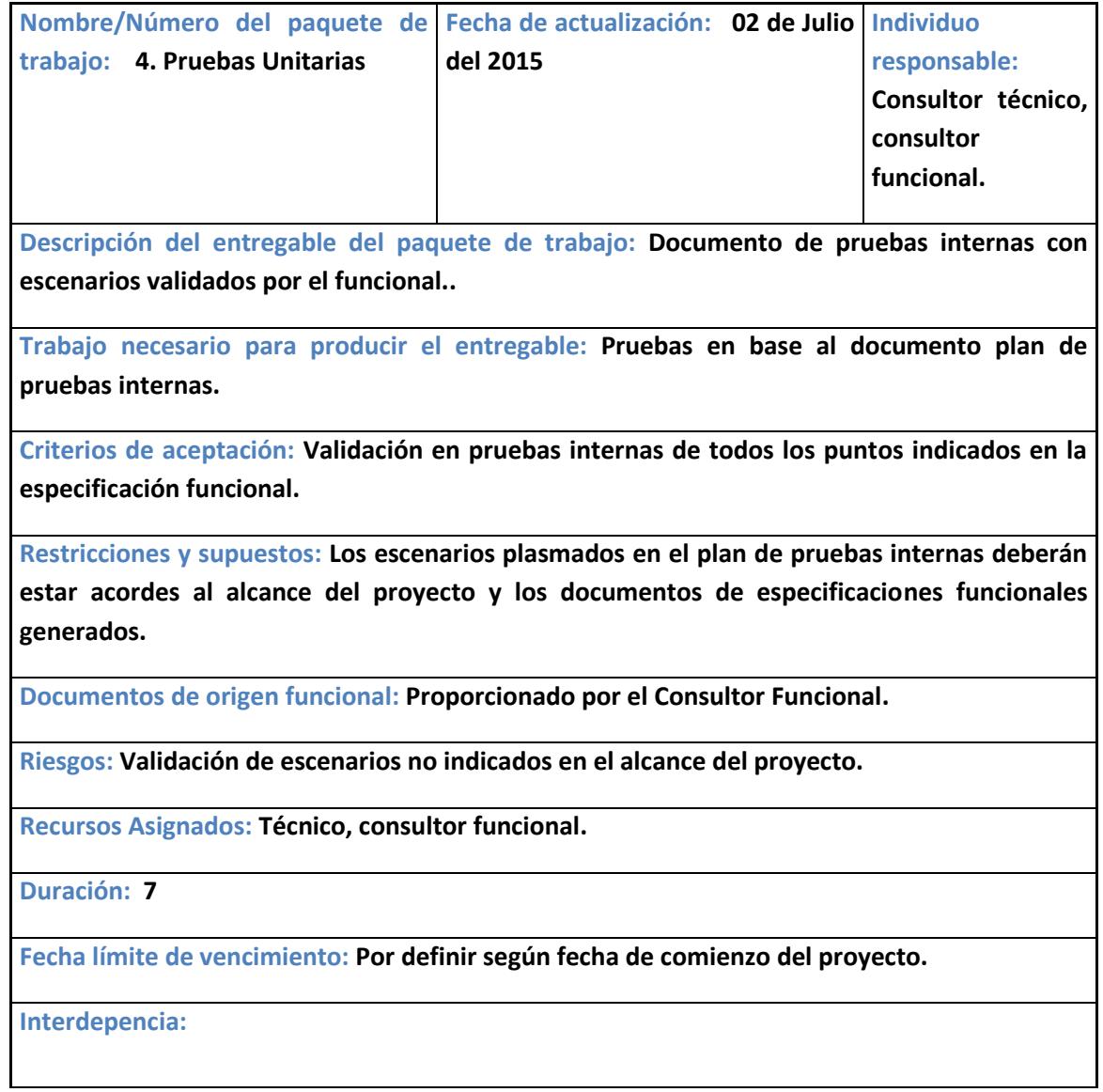

Tabla 10: Paquete de trabajo Pruebas Unitarias.

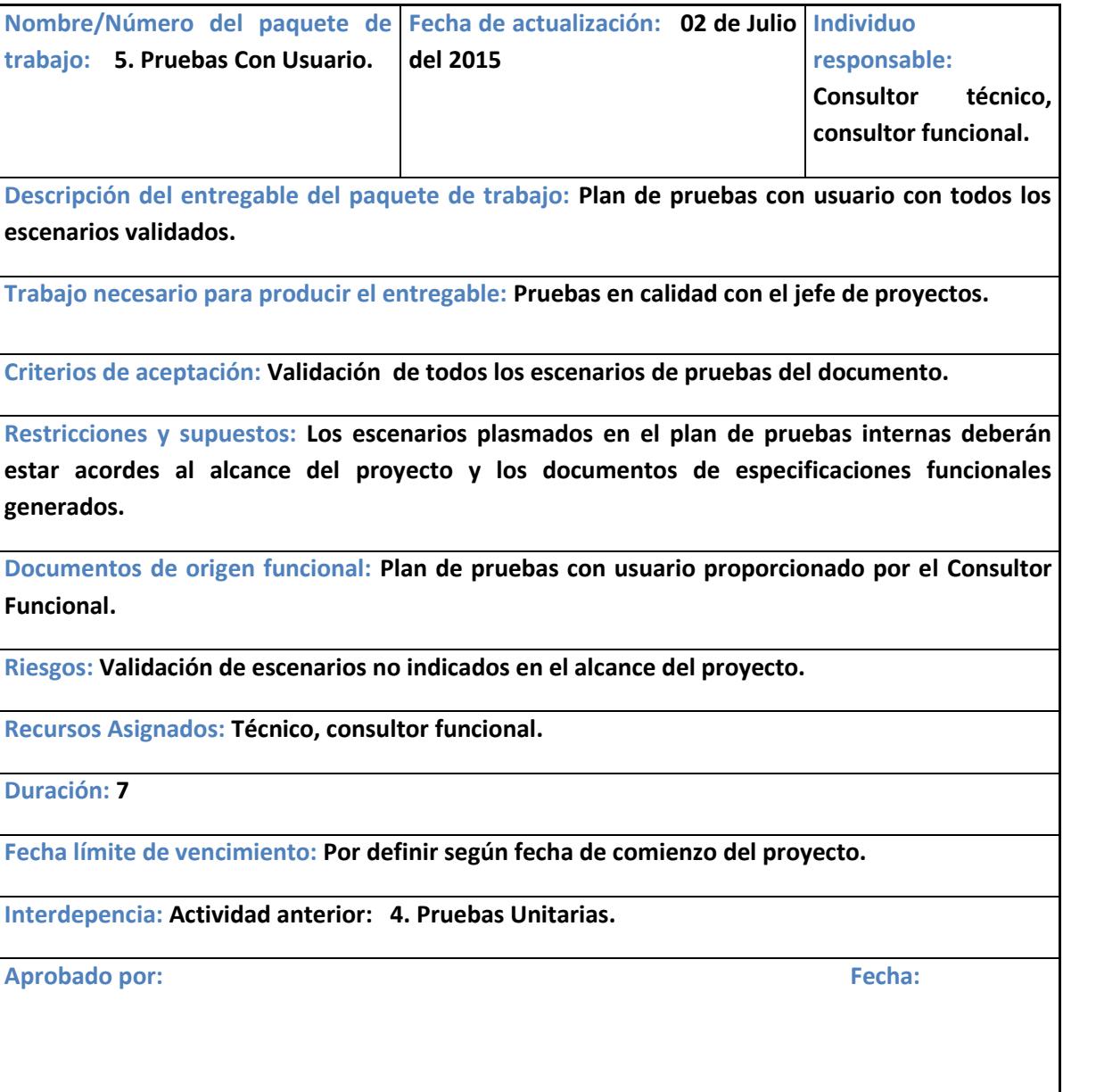

Tabla 11: Paquete de trabajo Pruebas con Usuario.

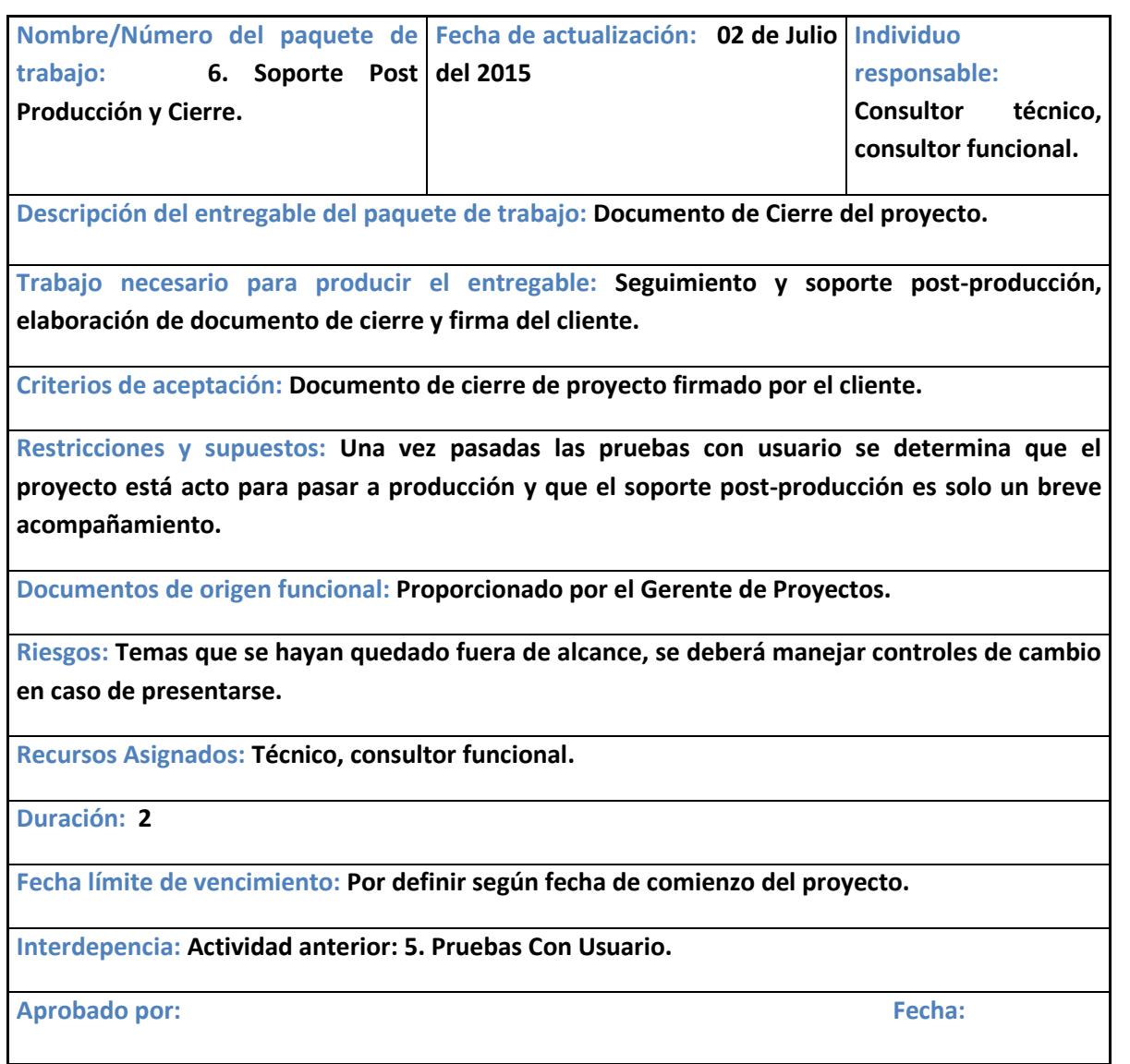

Tabla 12: Paquete de trabajo Pruebas con Usuario.

<span id="page-31-0"></span>2.3 Diagrama de red del proceso.

Una vez realizado el análisis respectivo de la interdependencia de actividades para el uso de la técnica de diagrama de red del proceso se tiene el siguiente resultado:

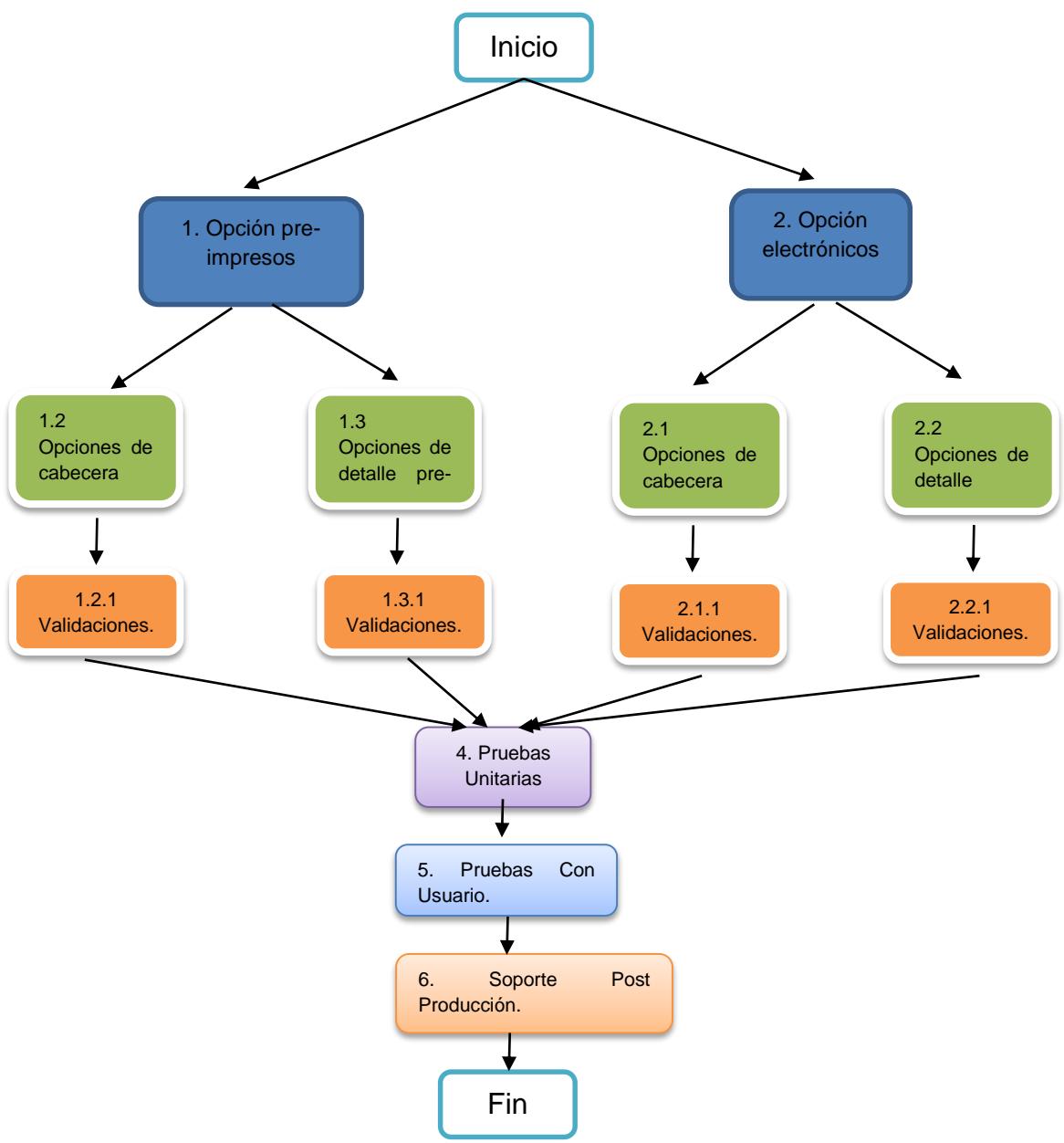

Figura 2.3: Diagrama de red del proceso.

#### <span id="page-32-0"></span>2.4 Cronograma del proceso.

Una vez realizado el análisis respectivo de las actividades, tiempos y recursos asignados se tiene como resultado el siguiente cronograma del proceso.

| Nombre de tarea                                                         | Duración<br>Comienzo |  | Fin<br>÷     |              |   | Nombres de los recursos<br>$\overline{\mathbf{v}}$ |                             |
|-------------------------------------------------------------------------|----------------------|--|--------------|--------------|---|----------------------------------------------------|-----------------------------|
|                                                                         |                      |  |              |              |   |                                                    |                             |
| $\Box$ Proyecto Localizaciones Cuentas x<br>Pagar-Implementación de ERP |                      |  |              |              |   |                                                    |                             |
| $\Box$ Planeación, Análisis y Diseño                                    |                      |  |              |              |   |                                                    |                             |
| Análiis de requisitos generales                                         | 2 días               |  | mar 03/02/15 | mié 04/02/15 |   |                                                    | <b>Consultor Funcional</b>  |
| $\Box$ Desarrollo                                                       |                      |  |              |              |   |                                                    |                             |
| $\Xi$ Crear opción de pre-impresos                                      |                      |  |              |              |   |                                                    |                             |
| Cabecera de pantalla                                                    | 2 días               |  | jue 05/02/15 | vie 06/02/15 |   | 3                                                  | Consultor técnico           |
| Detallle de pantalla                                                    | 2 días               |  | lun 09/02/15 | mar 10/02/15 | 6 |                                                    | Consultor técnico           |
| Validaciones                                                            | 2 días               |  | mié 11/02/15 | jue 12/02/15 |   | 7                                                  | Consultor técnico           |
| $\Box$ Crear opción electróncia                                         |                      |  |              |              |   |                                                    |                             |
| Cabecera de pantalla                                                    | 2 días               |  | vie 13/02/15 | lun 16/02/15 |   | 8                                                  | Consultor técnico           |
| Detallle de pantalla                                                    | 3 días               |  | mar 17/02/15 | jue 19/02/15 |   | 10                                                 | Consultor técnico           |
| Validaciones                                                            | 2 días               |  | vie 20/02/15 | lun 23/02/15 |   | 11                                                 | Consultor técnico           |
| $=$ Pruebas                                                             |                      |  |              |              |   |                                                    |                             |
| Pruebas unitarias                                                       | 2 días               |  | mar 24/02/15 | mié 25/02/15 |   | 12                                                 | Consultor Funcional/técnico |
| Pruebas con usuario                                                     | 2 días               |  | jue 26/02/15 | vie 27/02/15 |   | 14                                                 | Consultor Funcional/técnico |
| $\Xi$ Salida a Producción - Liberación y Cierre                         |                      |  |              |              |   |                                                    |                             |
| Soporte post producción-Cierre                                          | 1 día                |  | lun 02/03/15 | lun 02/03/15 |   | 15                                                 | Consultor Funcional/técnico |
|                                                                         |                      |  |              |              |   |                                                    |                             |

Figura 2.4: Cronograma del proceso.

<span id="page-32-1"></span>**2.5** Resultado de pantallas construidas en el Proceso**.**

A continuación se muestran las pantallas como resultado del proyecto de construcción de las localizaciones descritas en este documento.

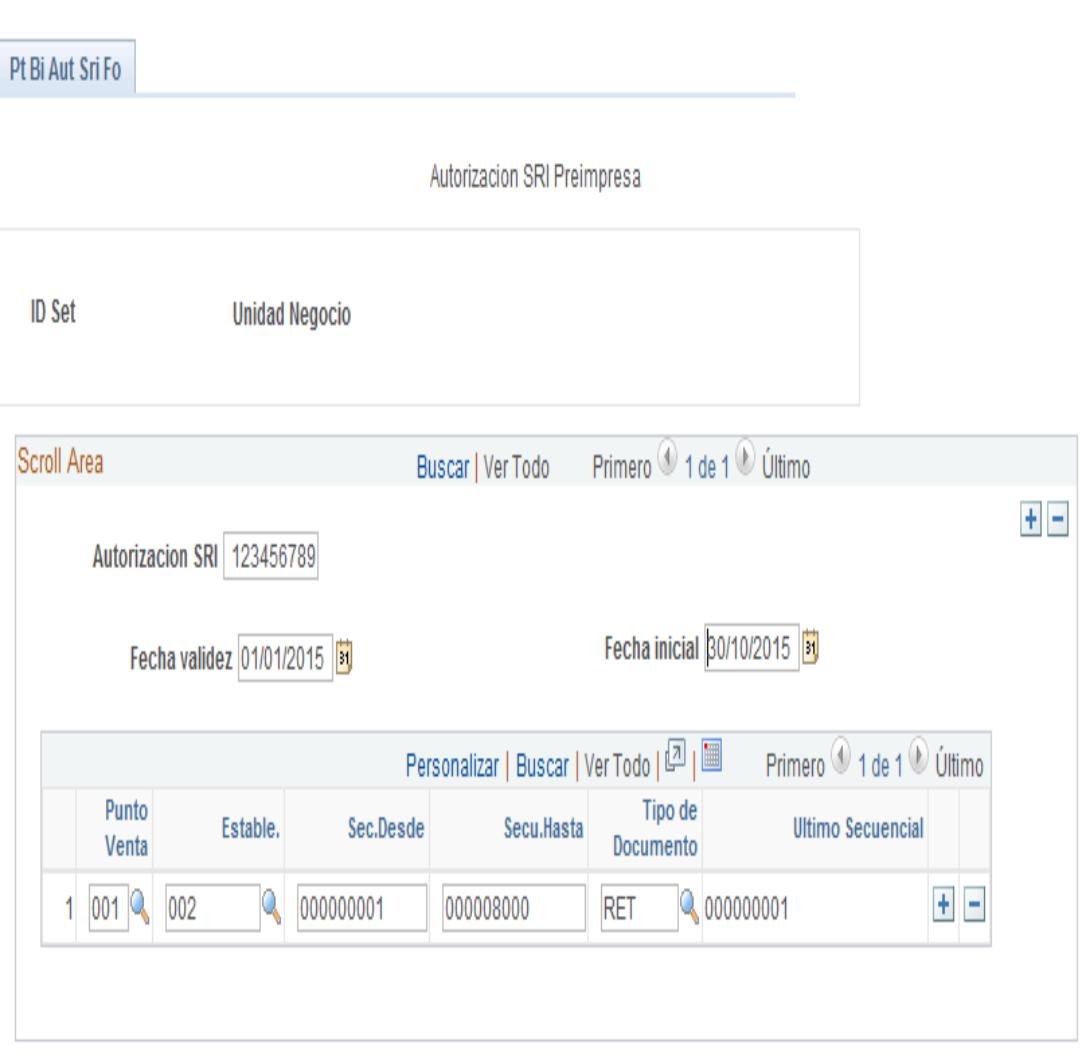

Figura 2.5: Pantalla de autorización pre-impresa.

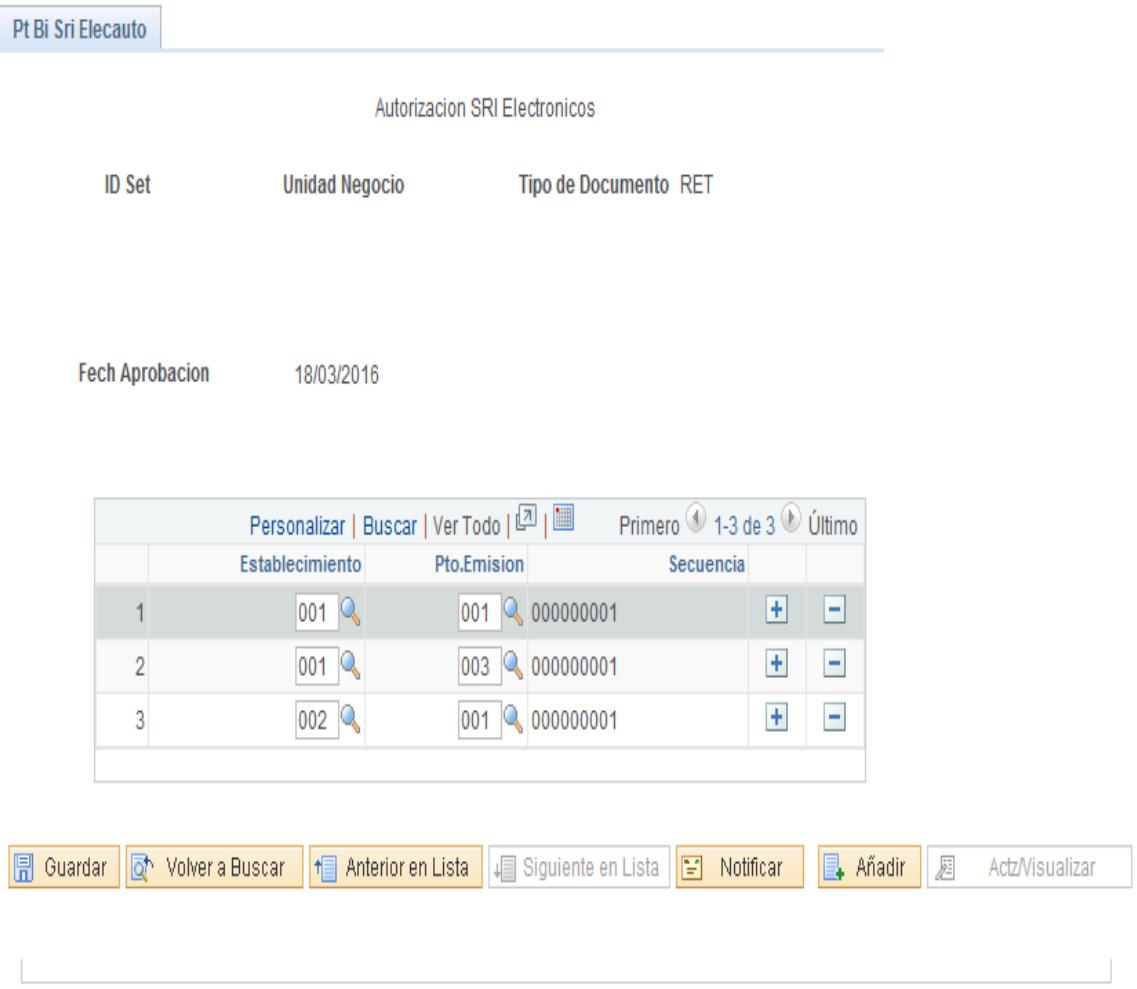

Figura 2.6: Pantalla de autorización electrónica.

<span id="page-34-0"></span>2.6 Matriz de pruebas del Plan de Gestión de calidad.

En base al plan de gestión de calidad se utilizarán los siguientes formatos de documentos para las pruebas.

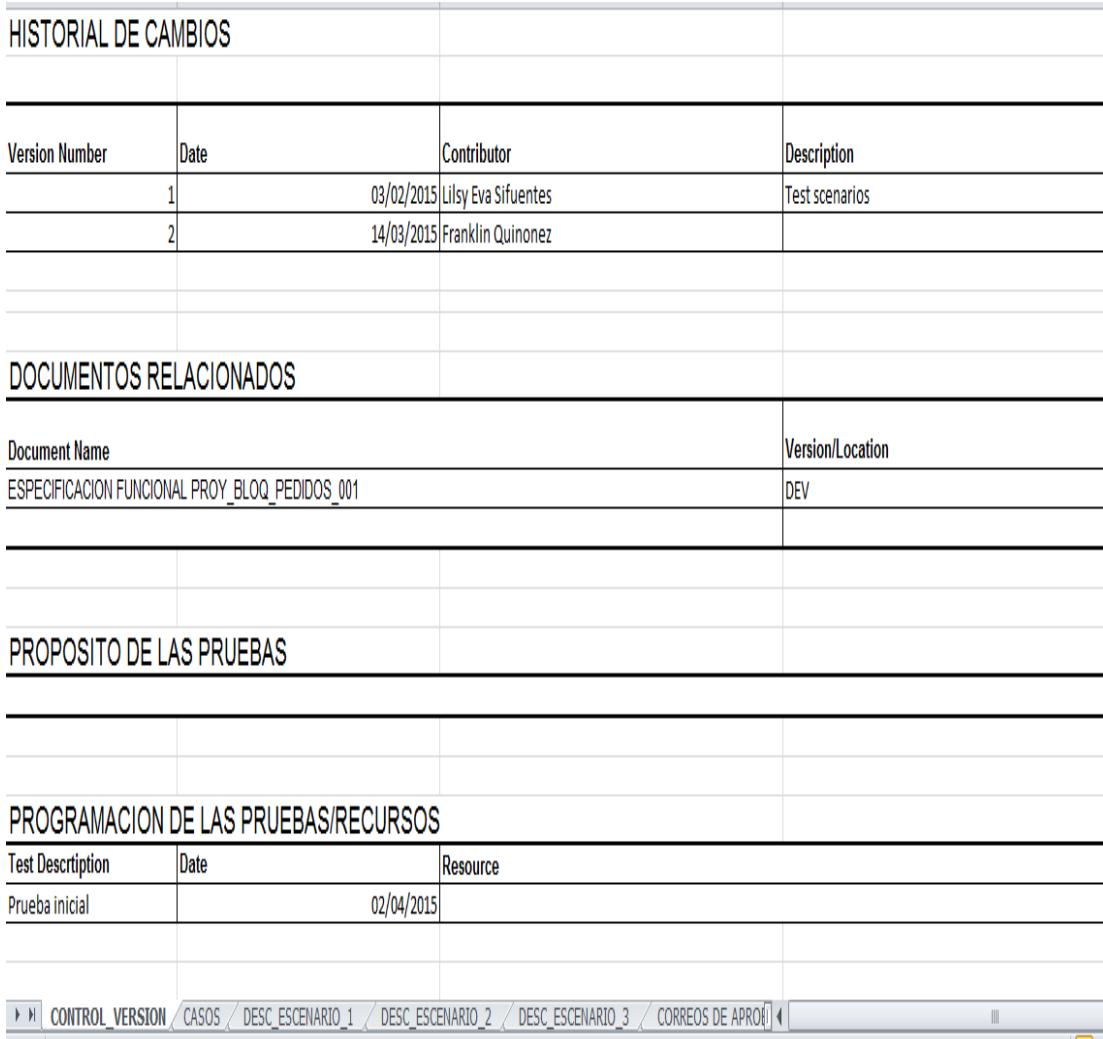

Figura 2.7: Formato historial de cambios en pruebas.

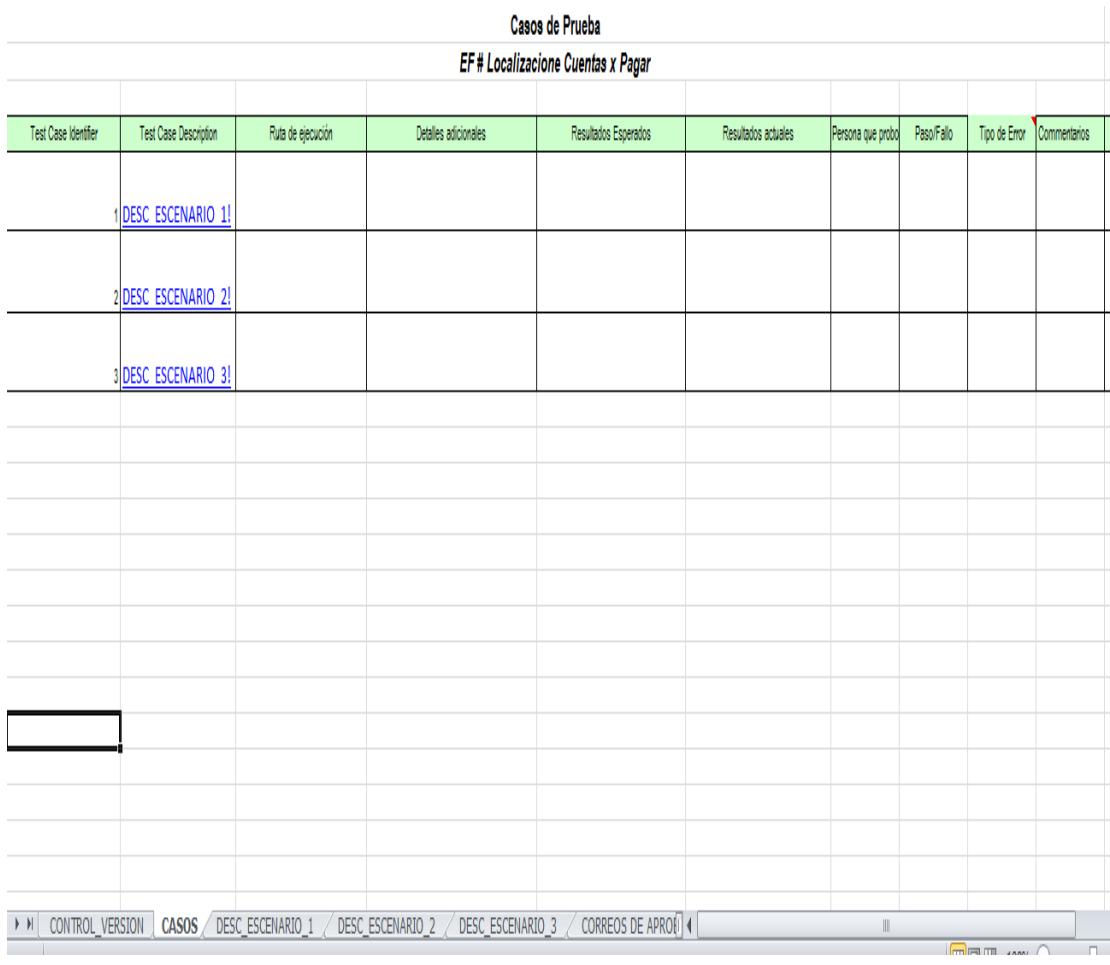

Figura 2.8: Formato hoja de escenarios de pruebas.

### **CONCLUSIONES Y RECOMENDACIONES**

#### <span id="page-37-0"></span>**Conclusiones**

- 1. Se concluye que se culminó el proyecto dentro de la línea base del alcance y en relación al plan de gestión de calidad.
- 2. Se concluye que debido a la naturaleza del proyecto no fue necesario la aplicación de todas las herramientas en cuanto a manejo de proyectos que recomienda el PMI y más bien solo se utilizaron aquellas que se determinaron servirían para darle solución a los requerimientos.
- 3. Se puede concluir que el resultado del proyecto fue exitoso debido a la aplicación de metodologías de planificación y control de proyectos tales como la EDT, diccionario de la EDT, diagrama de RED, elaboración del cronograma y gestión de la calidad.

#### **Recomendaciones**

- 1. Seguir los estándares de Gestión de proyectos recomendados por el PMI en cuanto al uso de herramientas que permiten determinar de una manera óptima el alcance del proyecto tales como: EDT, diccionario de La EDT, etc.
- 2. Una vez que se ha determinado el alcance, se recomienda la utilización del diagrama de red, con la finalidad de verificar las rutas críticas del proyecto con la finalidad de poder determinar las acciones a seguir para la culminación efectiva del proyecto.
- 3. En el momento del análisis del cronograma se recomienda la aplicación de herramientas como la compresión.
- 4. Se recomienda seguir los estándares de Gestión de calidad sugeridos por el PMI en cuanto a planificación, aseguramiento y gestión de la calidad.

## **BIBLIOGRAFÍA**

<span id="page-39-0"></span>[1] Project Management Institute, Guía de los Fundamentos Para la Dirección de Proyectos, Quinta Edición, 2013.

[2] Mulcahy Rita, Rita Mulcahy's Preparación Para el Examen PMP, Primera Edición, 2013.